# **AQA - Taller Vestuario**

# **Prendas de vestuario + AQA**

# **Bitácora**

#### **2019-10-17**

Instalación de sensores para proceso de calibración

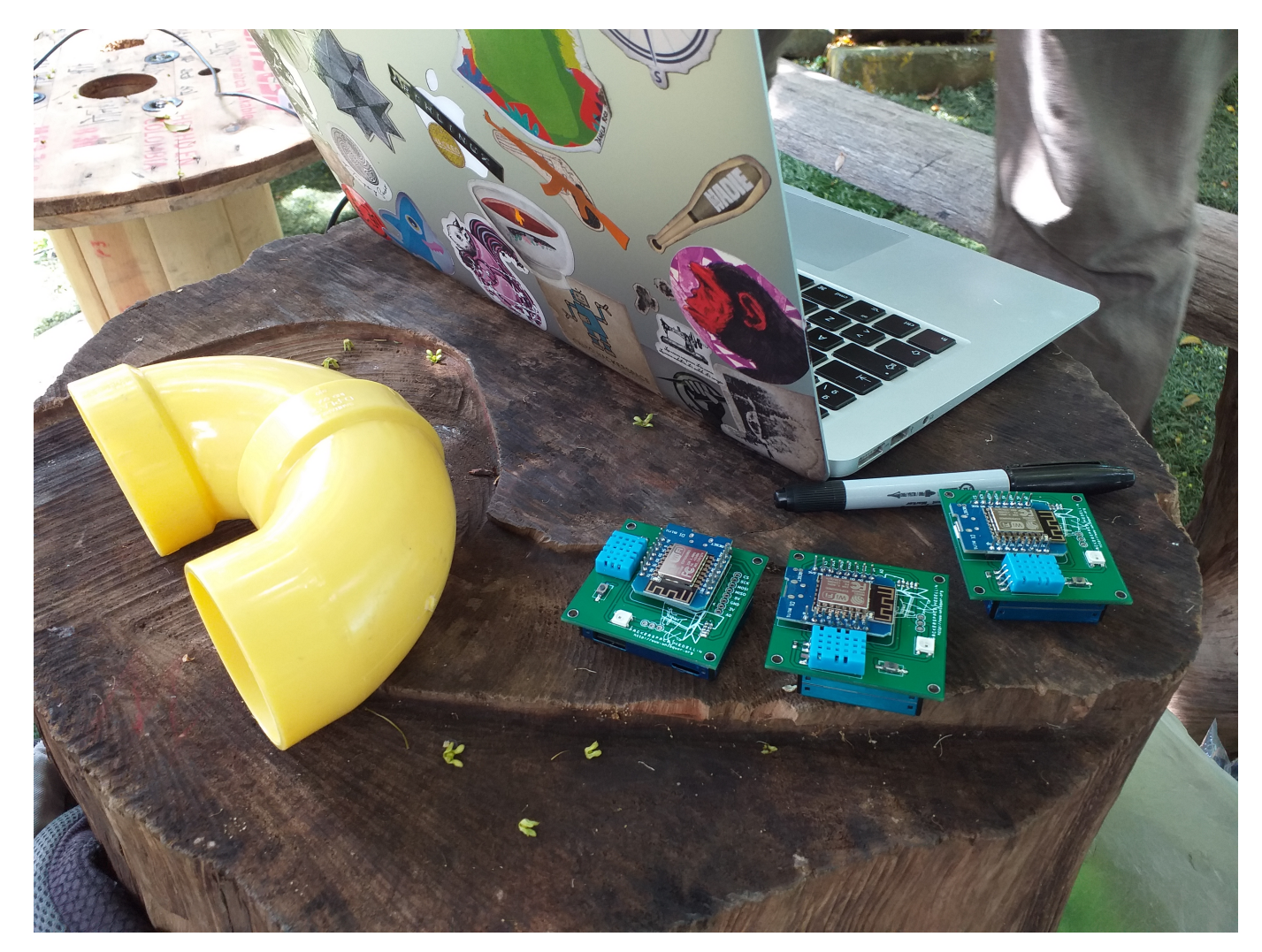

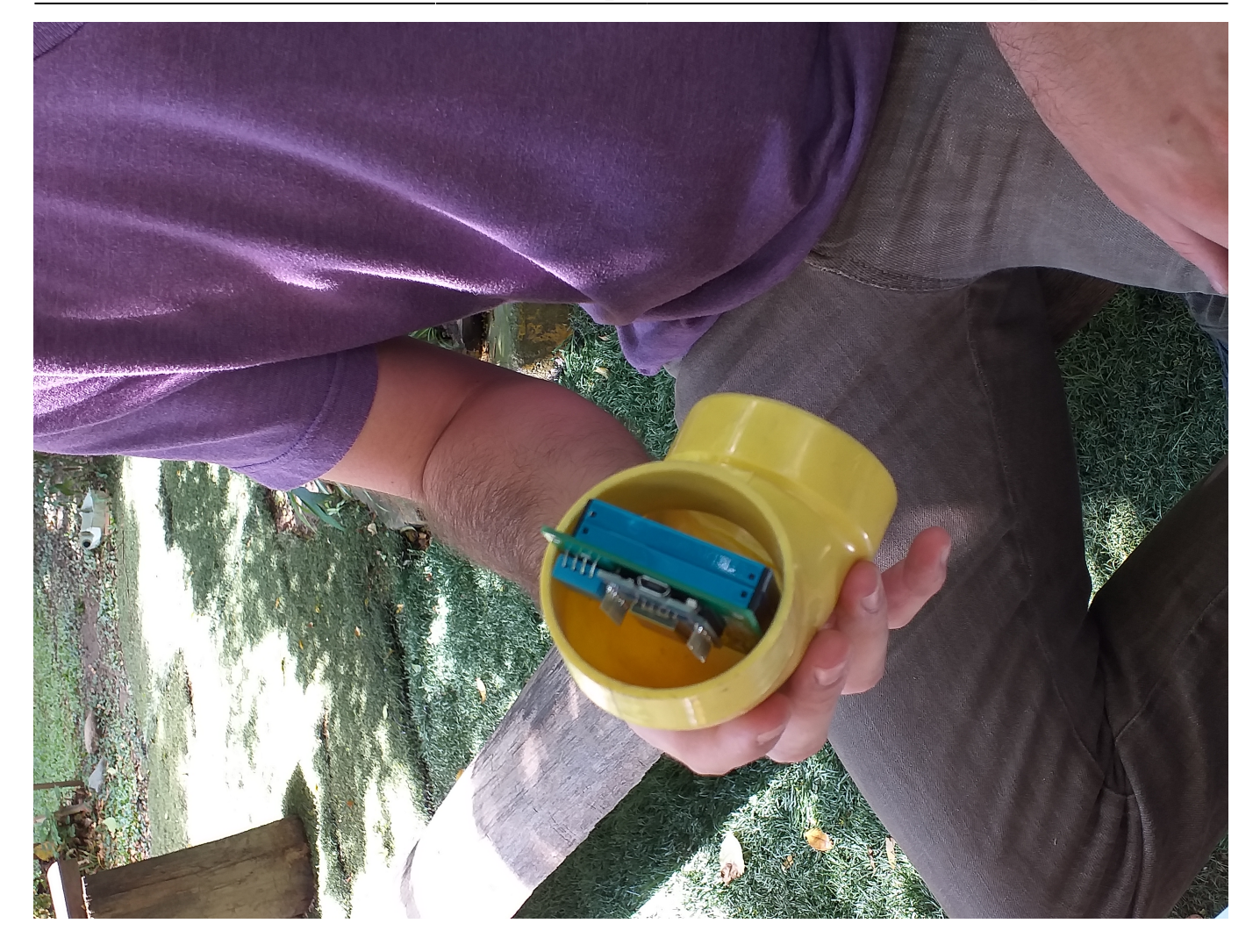

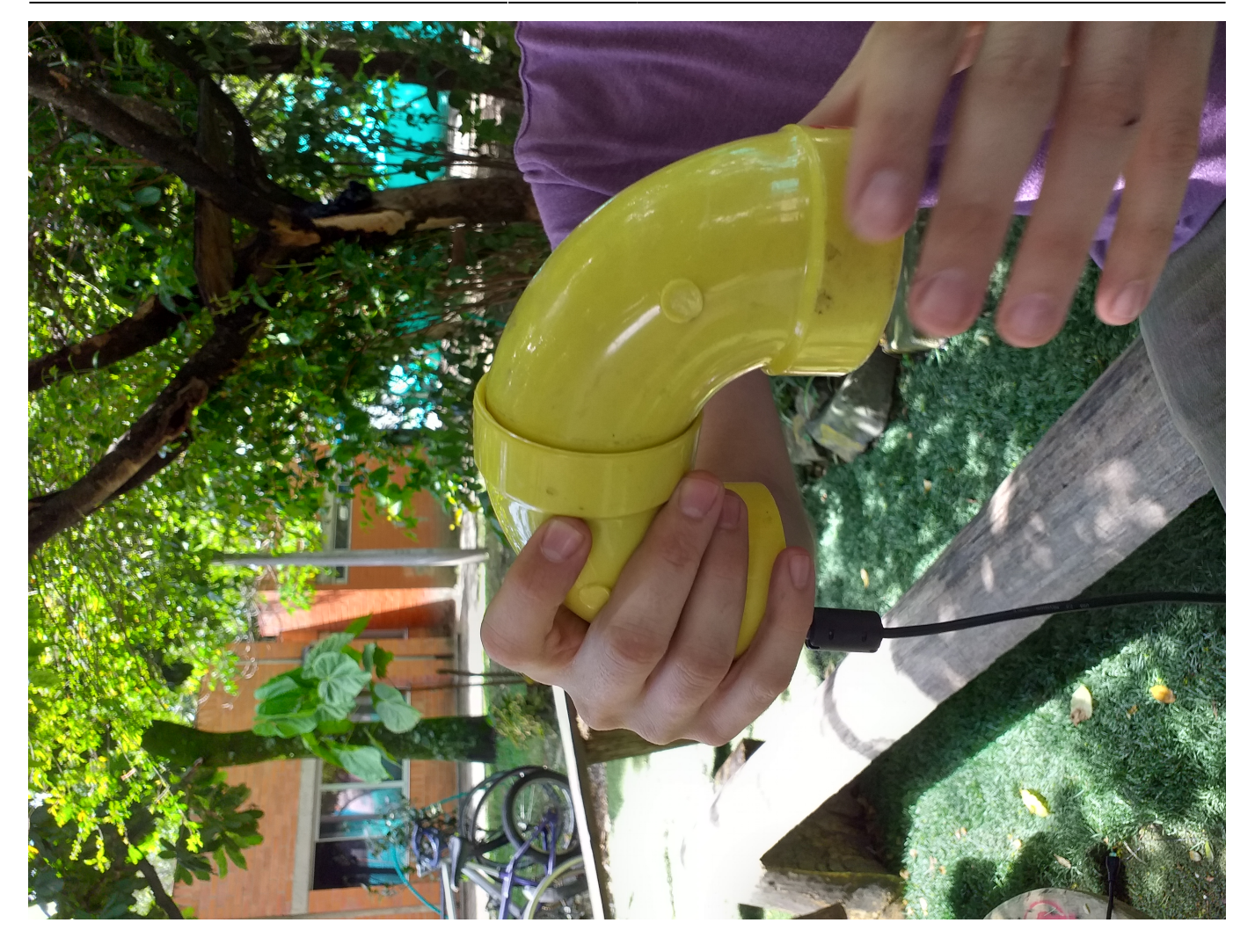

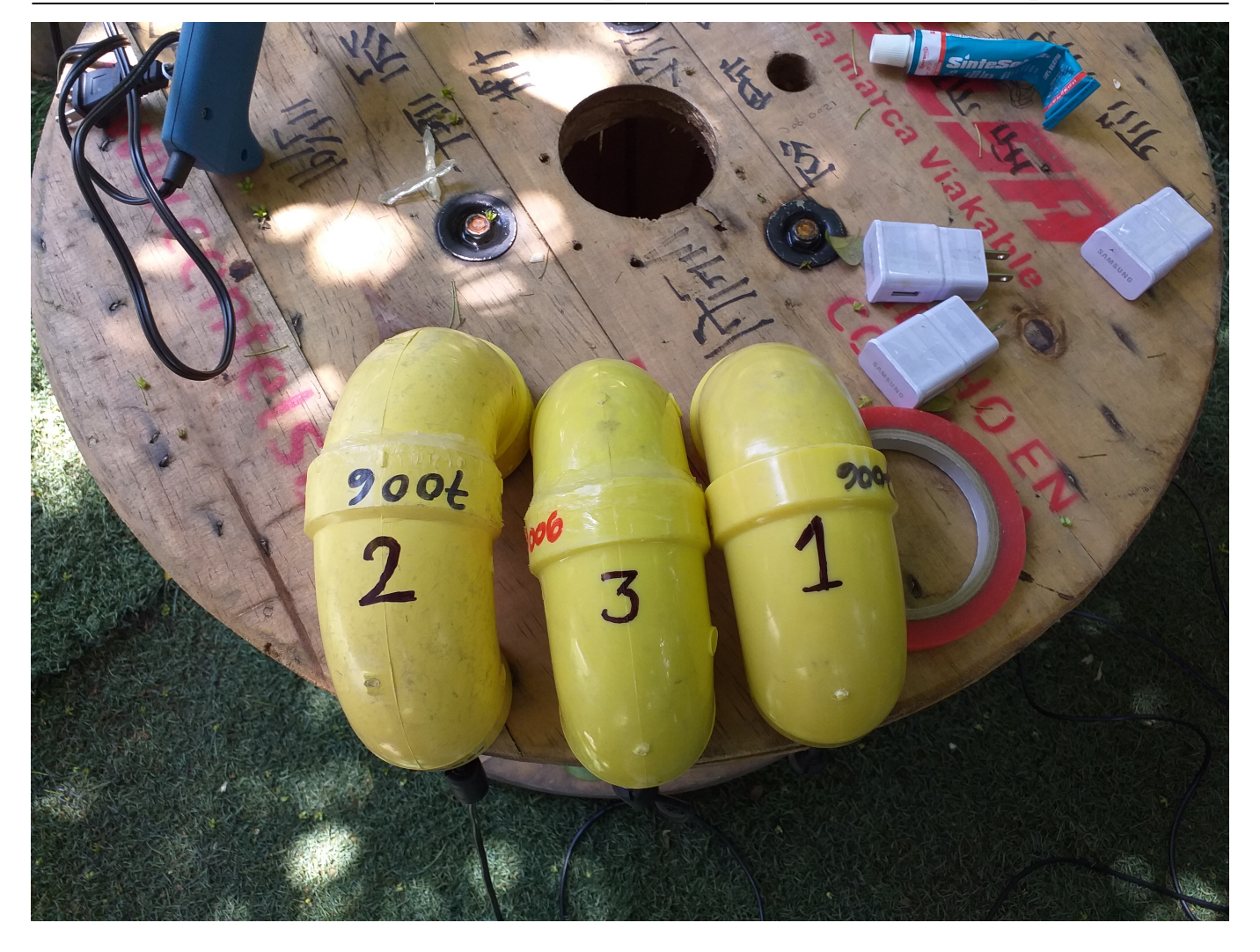

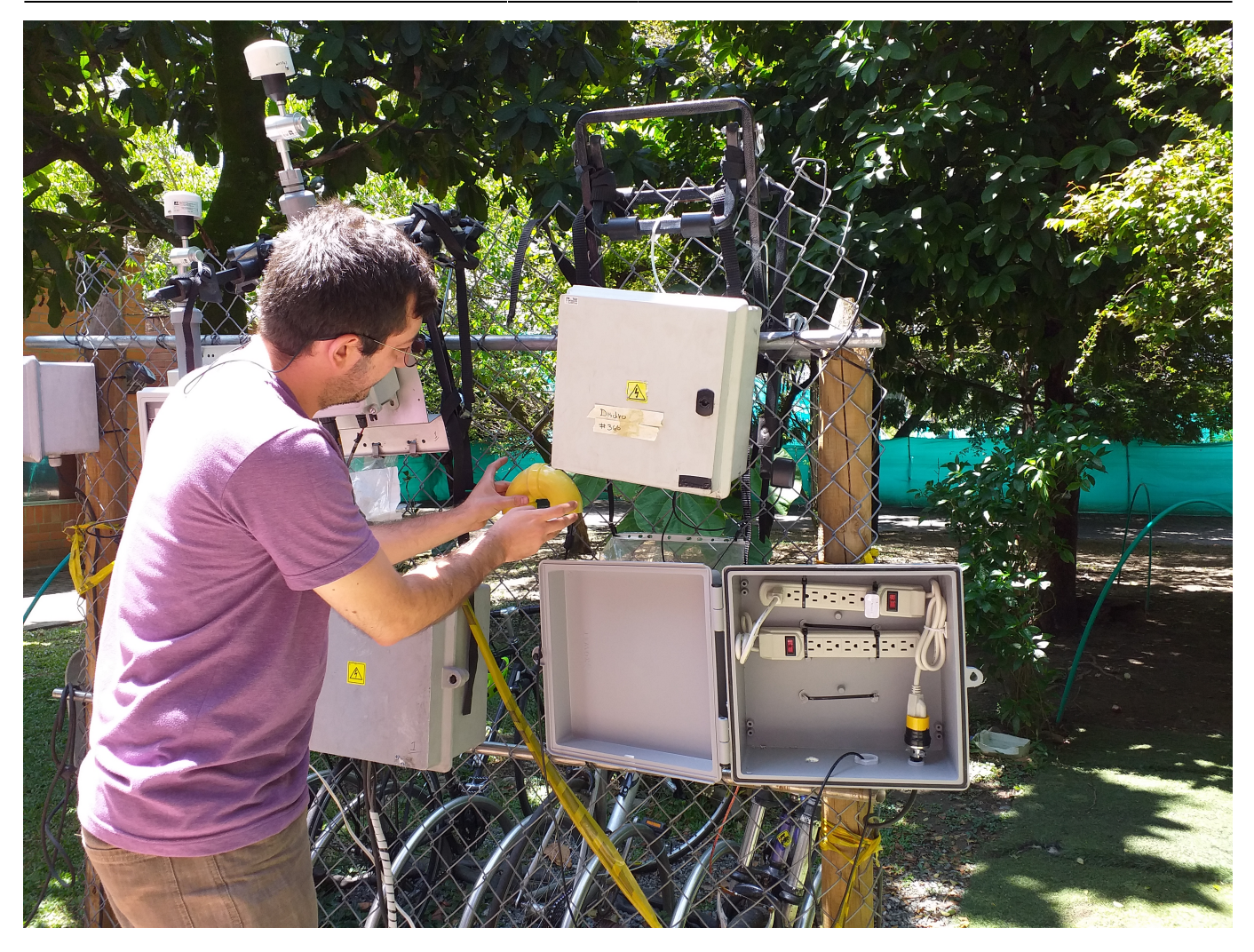

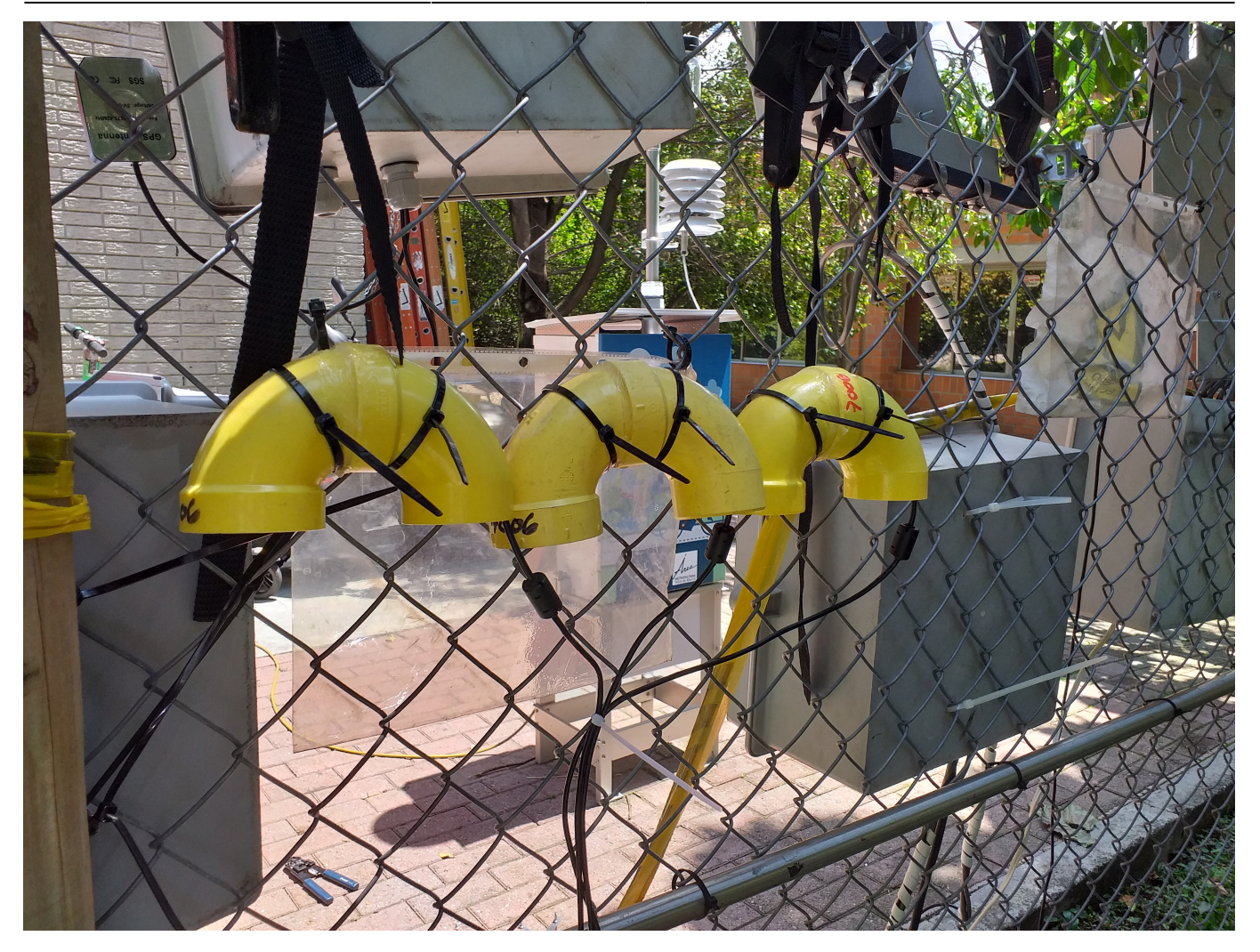

[Visualización de los datos de los sensores instalados](http://aqa.unloquer.org:8888/sources/1/chronograf/data-explorer?query=SELECT%20mean%28%22pm25%22%29%20AS%20%22pm25%22%20FROM%20%22aqa%22.%22autogen%22.%22aqa_explora_1%22%2C%22aqa%22.%22autogen%22.%22aqa_explora_2%22%2C%22aqa%22.%22autogen%22.%22aqa_explora_3%22%20WHERE%20time%20%3E%20now%28%29%20-%2012h%20GROUP%20BY%20time%2810s%29%20FILL%28none%29)

# **Referentes**

<https://twitter.com/arturo182/status/1162762166107353089?s=20>

# **Ideas y materiales que se pueden usar para el taller**

- [instructable](https://www.instructables.com/id/Color-Changing-Fiber-Optic-Fabric/)
- [adrafruit](https://blog.adafruit.com/2018/06/20/color-changing-smart-clothes-will-make-you-a-chameleon-wearablewednesday/)
- [Enlace externo](https://www.cnbc.com/2018/05/15/color-changing-fabric-that-can-be-controlled-with-a-phone.html)
- [Enlace externo](https://learn.adafruit.com/experimenting-with-conductive-heater-fabric?view=all)

## **prendas**

#### [Falda led](https://imgur.com/a/cAyO2)

## **Iluminación**

#### [Como conectar cinta de leds](https://learn.adafruit.com/adafruit-dotstar-leds/power-and-connections)

#### **código incial para hacer una animación en la matrix de leds**

```
#include<FastLED.h>
#define LED_PIN D3
#define LED_TYPE WS2812B
#define COLOR_ORDER GRB
#define f false
#define t true
const uint8 t kMatrixWidth = 8;
const uint8 t kMatrixHeight = 8;
#define NUM_LEDS (kMatrixWidth * kMatrixHeight)
int BRIGHTNESS = 60; // this is half brightness
CRGB leds[kMatrixWidth * kMatrixHeight];
#define amarillo CRGB::Yellow
#define black CRGB::Black
#define rojo CRGB::Red
int loop cnt = 0;
uint16 t speed = 20;
static uint16 t x;
static uint16_t y;
static uint16_t z;
uint16 t scale = 31;
uint8 t noise[kMatrixWidth][kMatrixHeight];
// Fill the x/y array of 8-bit noise values using the inoise8 function.
/*
void fillnoise8() {
   for(int i = 0; i < kMatrixWidth; i++) {
    int ioffset = scale * i;
     for(int j = 0; j < kMatrixHeight; j++) {
       int joffset = scale * j;
       noise[i][j] = inoise8(x + ioffset,y + joffset,z);
     }
   }
   z += speed;
}
*/
void setup() {
  LEDS.addLeds<LED_TYPE,LED_PIN,COLOR_ORDER>(leds,NUM_LEDS);
   FastLED.setBrightness(BRIGHTNESS);
```

```
 // Initialize our coordinates to some random values
 x = random16();
 y = random16();
  z = random16();
}
#define ESCENAS 8
CRGB matrix[ESCENAS][8][8] = \{\overline{\mathcal{X}} {CRGB::Green, CRGB::Green, CRGB::Green,CRGB::Green, CRGB::Green,
CRGB::Green, CRGB::Green,CRGB::Green},
     {CRGB::Green, CRGB::Green, CRGB::Green,CRGB::Green, CRGB::Green,
CRGB::Green, CRGB::Green,CRGB::Green},
     {CRGB::Green, CRGB::Green, CRGB::Green,CRGB::Green, CRGB::Green,
CRGB::Green, CRGB::Green,CRGB::Green},
     {CRGB::Green, CRGB::Green, CRGB::Green,CRGB::Green, CRGB::Green,
CRGB::Green, CRGB::Green,CRGB::Green},
     {CRGB::Green, CRGB::Green, CRGB::Green,CRGB::Green, CRGB::Green,
CRGB::Green, CRGB::Green,CRGB::Green},
     {CRGB::Green, CRGB::Green, CRGB::Green,CRGB::Green, CRGB::Green,
CRGB::Green, CRGB::Green,CRGB::Green},
     {CRGB::Green, CRGB::Green, CRGB::Green,CRGB::Green, CRGB::Green,
CRGB::Green, CRGB::Green,CRGB::Green},
     {CRGB::Green, CRGB::Green, CRGB::Green,CRGB::Green, CRGB::Green,
CRGB::Green, CRGB::Green,CRGB::Green},
  },
   {
     {CRGB::Green, CRGB::Green, CRGB::Green,CRGB::Green, CRGB::Green,
CRGB::Green, CRGB::Green,CRGB::Green},
     {CRGB::Green, CRGB::Green, CRGB::Green,CRGB::Green, CRGB::Green,
CRGB::Green, CRGB::Green,CRGB::Green},
     {CRGB::Green, CRGB::Black, CRGB::Black,CRGB::Black, CRGB::Black,
CRGB::Black, CRGB::Black,CRGB::Green},
     {CRGB::Green, CRGB::Black, CRGB::Black,CRGB::Black, CRGB::Black,
CRGB::Black, CRGB::Black,CRGB::Green},
     {CRGB::Green, CRGB::Black, CRGB::Black,CRGB::Black, CRGB::Black,
CRGB::Black, CRGB::Black,CRGB::Green},
     {CRGB::Green, CRGB::Black, CRGB::Black,CRGB::Black, CRGB::Black,
CRGB::Black, CRGB::Black,CRGB::Green},
     {CRGB::Green, CRGB::Black, CRGB::Black,CRGB::Black, CRGB::Black,
CRGB::Black, CRGB::Black,CRGB::Green},
     {CRGB::Green, CRGB::Green, CRGB::Green,CRGB::Green, CRGB::Green,
CRGB::Green, CRGB::Green,CRGB::Green},
   },
   {
     {CRGB::Green, CRGB::Green, CRGB::Green,CRGB::Green, CRGB::Green,
CRGB::Green, CRGB::Green,CRGB::Green},
     {CRGB::Green, CRGB::Green, CRGB::Green,CRGB::Green, CRGB::Green,
CRGB::Green, CRGB::Green,CRGB::Green},
     {CRGB::Green, CRGB::Green, CRGB::Green,CRGB::Green, CRGB::Green,
```
CRGB::Green, CRGB::Green,CRGB::Green}, {CRGB::Green, CRGB::Black, CRGB::Black,CRGB::Black, CRGB::Black, CRGB::Black, CRGB::Black,CRGB::Green}, {CRGB::Green, CRGB::Black, CRGB::Black,CRGB::Black, CRGB::Black, CRGB::Black, CRGB::Black,CRGB::Green}, {CRGB::Green, CRGB::Black, CRGB::Black,CRGB::Black, CRGB::Black, CRGB::Black, CRGB::Black,CRGB::Green}, {CRGB::Green, CRGB::Black, CRGB::Black,CRGB::Black, CRGB::Black, CRGB::Black, CRGB::Black,CRGB::Green}, {CRGB::Green, CRGB::Green, CRGB::Green,CRGB::Green, CRGB::Green, CRGB::Green, CRGB::Green,CRGB::Green}, }, { {CRGB::Green, CRGB::Green, CRGB::Green,CRGB::Green, CRGB::Green, CRGB::Green, CRGB::Green,CRGB::Green}, {CRGB::Green, CRGB::Green, CRGB::Green,CRGB::Green, CRGB::Green, CRGB::Green, CRGB::Green,CRGB::Green}, {CRGB::Green, CRGB::Green, CRGB::Green,CRGB::Green, CRGB::Green, CRGB::Green, CRGB::Green,CRGB::Green}, {CRGB::Green, CRGB::Green, CRGB::Green,CRGB::Green, CRGB::Green, CRGB::Green, CRGB::Green,CRGB::Green}, {CRGB::Green, CRGB::Black, CRGB::Black,CRGB::Black, CRGB::Black, CRGB::Black, CRGB::Black,CRGB::Green}, {CRGB::Green, CRGB::Black, CRGB::Black,CRGB::Black, CRGB::Black, CRGB::Black, CRGB::Black,CRGB::Green}, {CRGB::Green, CRGB::Black, CRGB::Black,CRGB::Black, CRGB::Black, CRGB::Black, CRGB::Black,CRGB::Green}, {CRGB::Green, CRGB::Green, CRGB::Green,CRGB::Green, CRGB::Green, CRGB::Green, CRGB::Green,CRGB::Green}, },  $\overline{\phantom{a}}$  {CRGB::Green, CRGB::Green, CRGB::Green,CRGB::Green, CRGB::Green, CRGB::Green, CRGB::Green,CRGB::Green}, {CRGB::Green, CRGB::Green, CRGB::Green,CRGB::Green, CRGB::Green, CRGB::Green, CRGB::Green,CRGB::Green}, {CRGB::Green, CRGB::Green, CRGB::Green,CRGB::Green, CRGB::Green, CRGB::Green, CRGB::Green,CRGB::Green}, {CRGB::Green, CRGB::Green, CRGB::Green,CRGB::Green, CRGB::Green, CRGB::Green, CRGB::Green,CRGB::Green}, {CRGB::Green, CRGB::Green, CRGB::Green,CRGB::Green, CRGB::Green, CRGB::Green, CRGB::Green,CRGB::Green}, {CRGB::Green, CRGB::Black, CRGB::Black,CRGB::Black, CRGB::Black, CRGB::Black, CRGB::Black,CRGB::Green}, {CRGB::Green, CRGB::Black, CRGB::Black,CRGB::Black, CRGB::Black, CRGB::Black, CRGB::Black,CRGB::Green}, {CRGB::Green, CRGB::Green, CRGB::Green,CRGB::Green, CRGB::Green, CRGB::Green, CRGB::Green,CRGB::Green}, }, { {CRGB::Green, CRGB::Green, CRGB::Green,CRGB::Green, CRGB::Green, CRGB::Green, CRGB::Green,CRGB::Green},

```
 {CRGB::Green, CRGB::Green, CRGB::Green,CRGB::Green, CRGB::Green,
CRGB::Green, CRGB::Green,CRGB::Green},
     {CRGB::Green, CRGB::Green, CRGB::Green,CRGB::Green, CRGB::Green,
CRGB::Green, CRGB::Green,CRGB::Green},
     {CRGB::Green, CRGB::Green, CRGB::Green,CRGB::Green, CRGB::Green,
CRGB::Green, CRGB::Green,CRGB::Green},
     {CRGB::Green, CRGB::Green, CRGB::Green,CRGB::Green, CRGB::Green,
CRGB::Green, CRGB::Green,CRGB::Green},
     {CRGB::Green, CRGB::Green, CRGB::Green,CRGB::Green, CRGB::Green,
CRGB::Green, CRGB::Green,CRGB::Green},
     {CRGB::Green, CRGB::Black, CRGB::Black,CRGB::Black, CRGB::Black,
CRGB::Black, CRGB::Black,CRGB::Green},
     {CRGB::Green, CRGB::Green, CRGB::Green,CRGB::Green, CRGB::Green,
CRGB::Green, CRGB::Green,CRGB::Green},
  },
   {
     {CRGB::Green, CRGB::Green, CRGB::Green,CRGB::Green, CRGB::Green,
CRGB::Green, CRGB::Green,CRGB::Green},
     {CRGB::Green, CRGB::Green, CRGB::Green,CRGB::Green, CRGB::Green,
CRGB::Green, CRGB::Green,CRGB::Green},
     {CRGB::Green, CRGB::Green, CRGB::Green,CRGB::Green, CRGB::Green,
CRGB::Green, CRGB::Green,CRGB::Green},
     {CRGB::Green, CRGB::Green, CRGB::Green,CRGB::Green, CRGB::Green,
CRGB::Green, CRGB::Green,CRGB::Green},
     {CRGB::Green, CRGB::Green, CRGB::Green,CRGB::Green, CRGB::Green,
CRGB::Green, CRGB::Green,CRGB::Green},
     {CRGB::Green, CRGB::Green, CRGB::Green,CRGB::Green, CRGB::Green,
CRGB::Green, CRGB::Green,CRGB::Green},
     {CRGB::Green, CRGB::Green, CRGB::Green,CRGB::Green, CRGB::Green,
CRGB::Green, CRGB::Green,CRGB::Green},
     {CRGB::Green, CRGB::Green, CRGB::Green,CRGB::Green, CRGB::Green,
CRGB::Green, CRGB::Green,CRGB::Green},
  },
\rightarrow {
     {CRGB::Black, CRGB::Black, CRGB::Black,CRGB::Black, CRGB::Black,
CRGB::Black, CRGB::Black,CRGB::Black},
     {CRGB::Black, CRGB::Black, CRGB::Black,CRGB::Black, CRGB::Black,
CRGB::Black, CRGB::Black,CRGB::Black},
     {CRGB::Black, CRGB::Black, CRGB::Black,CRGB::Black, CRGB::Black,
CRGB::Black, CRGB::Black,CRGB::Black},
     {CRGB::Black, CRGB::Black, CRGB::Black,CRGB::Black, CRGB::Black,
CRGB::Black, CRGB::Black,CRGB::Black},
     {CRGB::Black, CRGB::Black, CRGB::Black,CRGB::Black, CRGB::Black,
CRGB::Black, CRGB::Black,CRGB::Black},
     {CRGB::Black, CRGB::Black, CRGB::Black,CRGB::Black, CRGB::Black,
CRGB::Black, CRGB::Black,CRGB::Black},
     {CRGB::Black, CRGB::Black, CRGB::Black,CRGB::Black, CRGB::Black,
CRGB::Black, CRGB::Black,CRGB::Black},
     {CRGB::Black, CRGB::Black, CRGB::Black,CRGB::Black, CRGB::Black,
CRGB::Black, CRGB::Black,CRGB::Black},
   },
```

```
};
```

```
void loop() {
   /*fillnoise8();*/
  for(int i = \theta; i< kMatrixHeight; i++) {
    for(int j = 0; j < kMatrixWidth; j++) {
      leds[i*kMatrixWidth + j] = matrix[loop_cnt*ESCENAS][ij][j]; }
   }
   FastLED.show();
   delay(500);
  for(int i = \theta; i< kMatrixHeight; i++) {
    for(int j = 0; j<kMatrixWidth; j++) {
      leds[i*kMatrixWidth + j] = CRGB::Black; }
   }
   delay(500);
   loop_cnt++;
}
```
## **Algunas fotografias de la 5 sesión del taller**

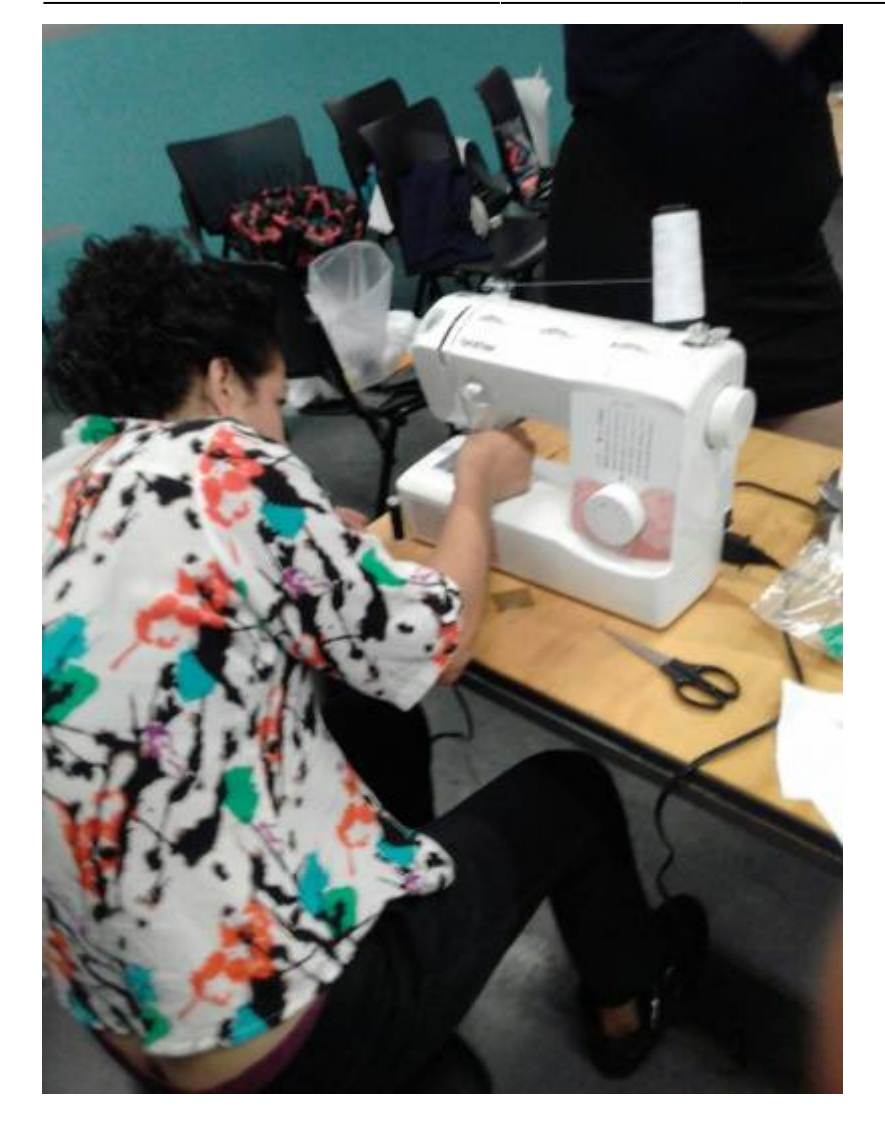

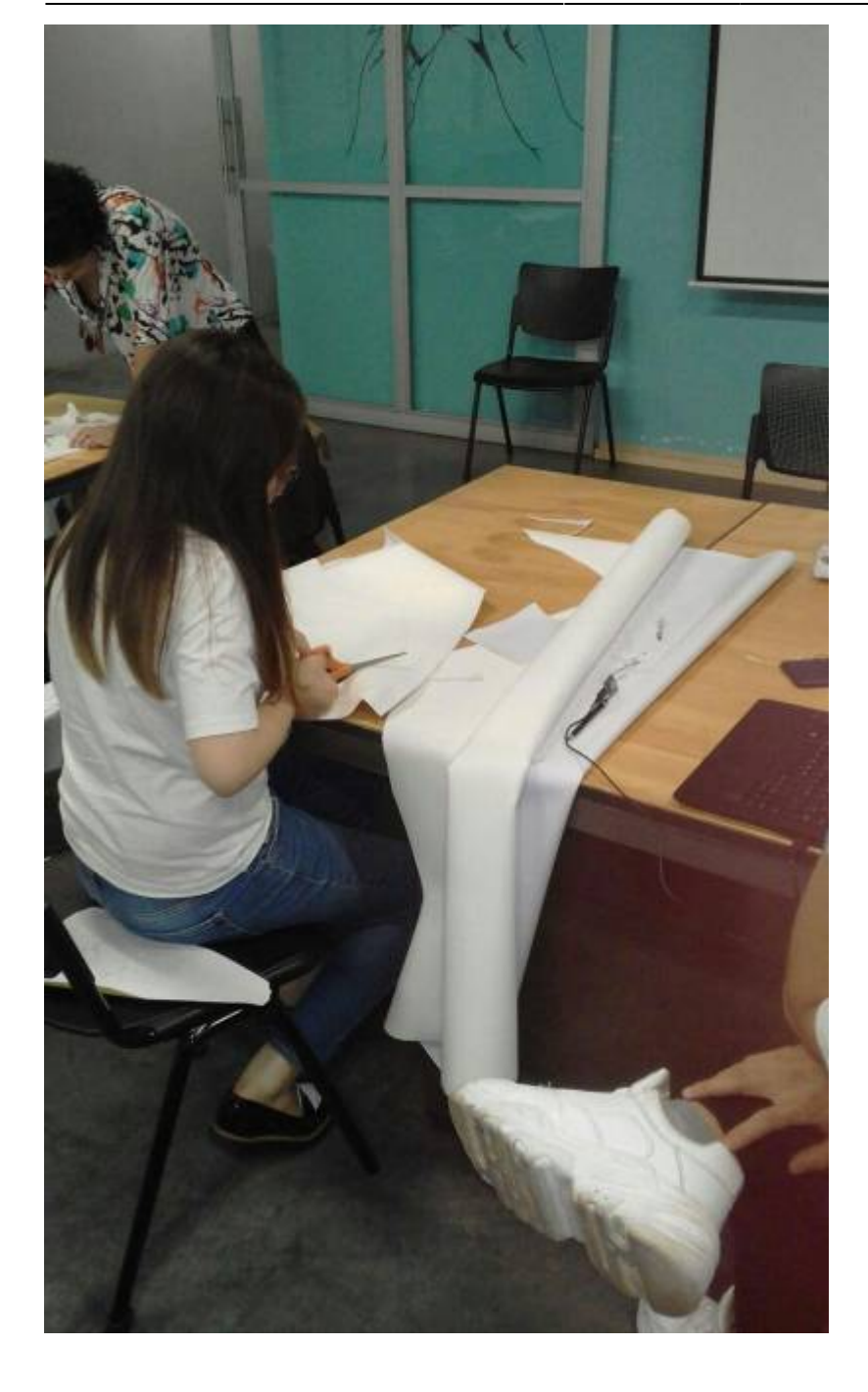

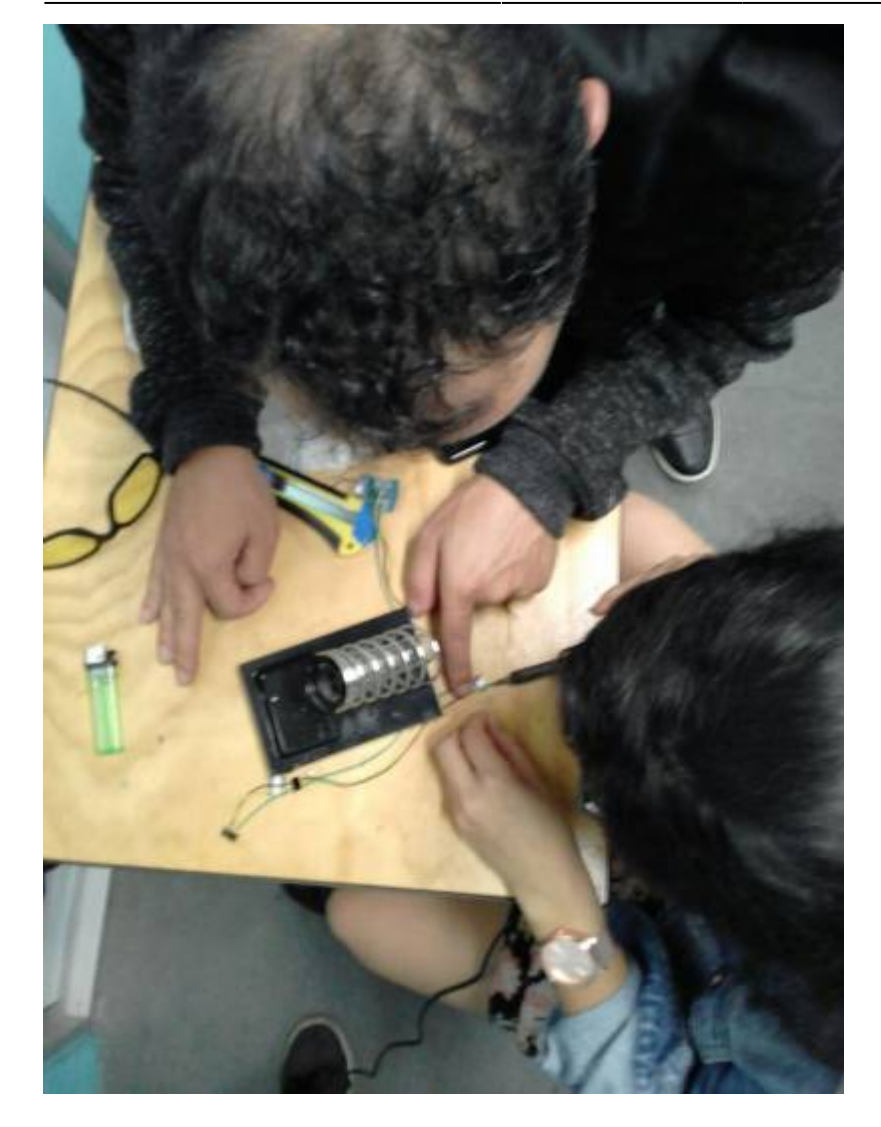

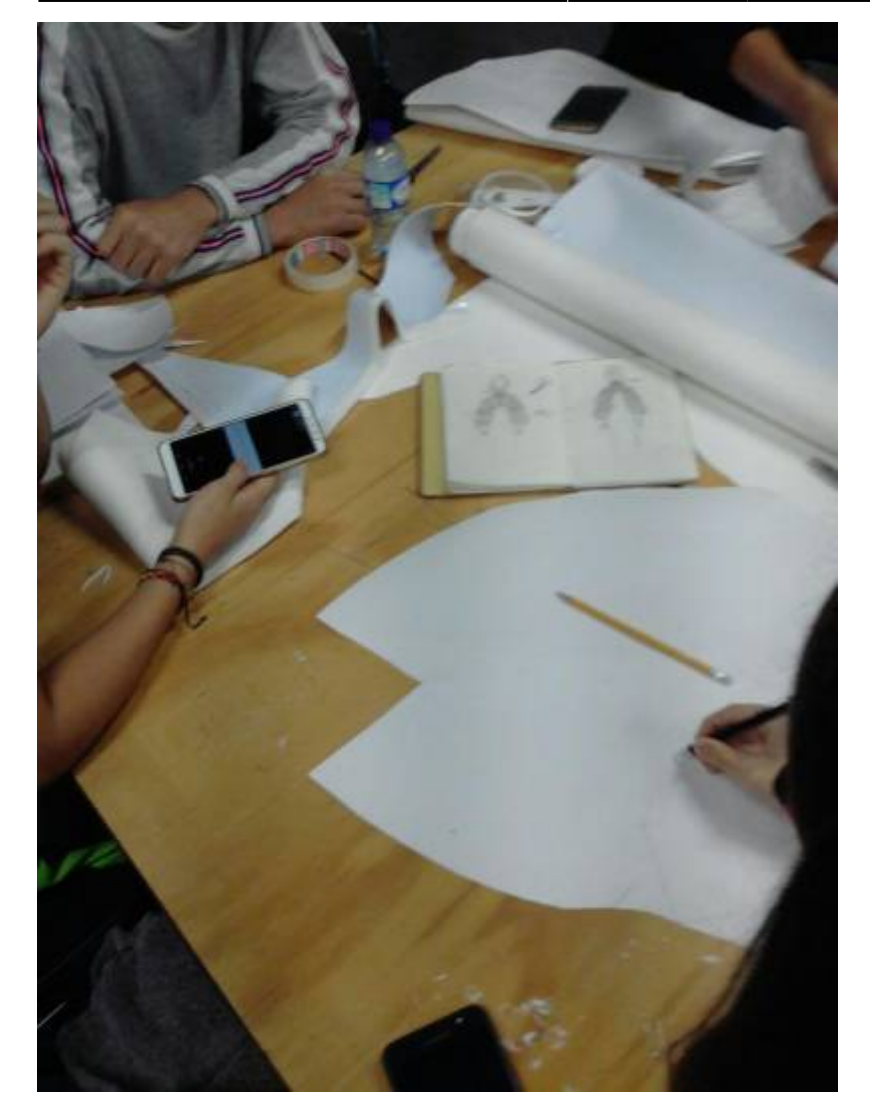

# **Código para el proyecto del corazon**

- [Wiki sobre la tira de leds](https://github.com/FastLED/FastLED/wiki/Basic-usage)
- [tutorial inicial](https://jwhendy.blogspot.com/2015/10/fastled-series-getting-started.html)

Este código simula el movimiento del corazón

```
#include <FastLED.h>
FASTLED_USING_NAMESPACE
#if defined(FASTLED_VERSION) && (FASTLED_VERSION < 3001000)
#warning "Requires FastLED 3.1 or later; check github for latest code."
#endif
#define DATA_PIN D2
#define CLK_PIN D1
#define LED_TYPE DOTSTAR
#define COLOR_ORDER BGR
#define NUM_LEDS 105
#define BRIGHTNESS 96
CRGB leds[NUM_LEDS];
```

```
int contador = \theta;
void setup() {
     FastLED.addLeds<LED_TYPE,DATA_PIN,CLK_PIN,COLOR_ORDER>(leds,
NUM LEDS).setCorrection(TypicalLEDStrip);
    FastLED.setBrightness(BRIGHTNESS);
     Serial.begin(115200);
}
void loop() {
   contador++;
  if (contador < 10) {
     normalHeart();
   } else {
     HeartTired();
   }
  if (contador > 20) { contador = 0; }
   Serial.println(contador);
}
void normalHeart() {
    for(int dot=0; dot<NUM LEDS+1; dot++) {
      \text{leds}[\text{dot}] = \text{CRGB}:\text{Green}; FastLED.show();
      \text{leds}[\text{dot}] = \text{CRGB}: Black;
       FastLED.delay(10);
     }
     delay(300);
    for(int dot=0; dot<NUM LEDS+1; dot++) {
      leds[NUM LEDS - dot] = CRGB::Green; FastLED.show();
      leds[NUMLEDS - dot] = CRGB::Black; FastLED.delay(5);
     }
     delay(2000);
}
void HeartTired() {
    for(int dot=0; dot<NUM LEDS+1; dot++) {
      leds[dot] = CRGB::Red: FastLED.show();
       delay(30);
      \text{leds}[\text{dot}] = \text{CRGB}::Black;
       FastLED.delay(90);
     }
```

```
for(int dot=0; dot<NUM_LEDS+1; dot++) {
      leds[NUMLEDS - dot] = CRGB::Red; FastLED.show();
       delay(30);
      leds[NUMLEDS - dot] = CRGB::Black; FastLED.delay(10);
     }
   delay(400);
}
```
Este código usa la libreria [FastLed Painter](https://github.com/DedeHai/FastLEDPainter)

<code></code>

/\*\*

 Simple animation demo for using the FastLED painter library This demo does the Knight Rider scanner effect with just a few lines of code

 The speed and fadespeed need to be adjusted for different processor speeds Chosen settings work nicely on 60-pixels and an Arduino Duemilenove (Uno)

\*/

#define NUMBEROFPIXELS 105 Number of LEDs on the strip #define PIXELPIN 2 Pin where WS281X LED strip data-line is connected

#include "Arduino.h" #include <FastLED.h> #include <FastLEDPainter.h>

#define DATA\_PIN D2 #define CLK\_PIN D1 #define LED\_TYPE DOTSTAR #define COLOR\_ORDER BGR #define NUM\_LEDS 105 #define BRIGHTNESS 96 CRGB leds[NUM\_LEDS];

create one canvas and one brush with global scope FastLEDPainterCanvas pixelcanvas = FastLEDPainterCanvas(NUM\_LEDS); create canvas, linked to the FastLED library (canvas must be created before the brush) FastLEDPainterBrush pixelbrush = FastLEDPainterBrush(&pixelcanvas); crete brush, linked to the canvas to paint to void setup() { initilize FastLED library FastLED.addLeds<LED\_TYPE,DATA\_PIN,CLK\_PIN,COLOR\_ORDER>(leds, NUM\_LEDS).setCorrection(TypicalLEDStrip);

```
Serial.begin(115200);
Serial.println(" ");
Serial.println(F("FastLED Painter simple demo"));
```

```
//check if ram allocation of brushes and canvases was successful (painting
will not work if unsuccessful, program should still run though)
//this check is optional but helps to check if something does not work,
especially on low ram chips like the Arduino Uno
if (pixelcanvas.isvalid() == false) Serial.println(F("canvas allocation
problem (out of ram, reduce number of pixels)"));
else Serial.println(F("canvas allocation ok"));
```

```
if (pixelbrush.isvalid() == false) Serial.println(F("brush allocation
problem"));
else Serial.println(F("brush allocation ok"));
//initialize the animation, this is where the magic happens:
CHSV brushcolor; //the brush and the canvas operate on HSV color space only
brushcolor.h = \theta; //zero is red in HSV. Library uses 0-255 instead of 0-360
for colors (see https://en.wikipedia.org/wiki/HSL_and_HSV)
brushcolor.s = 255; //full color saturation
brushcolor.v = 130: //about half the full brightness
pixelbrush.setSpeed(1200); //set the brush movement speed (4096 means to
move one pixel per update)
pixelbrush.setColor(brushcolor); //set the brush color
pixelbrush.setFadeSpeed(130); //fading speed of pixels (255 is maximum
fading speed)
pixelbrush.setFadeout(true); //do brightness fadeout after painting
pixelbrush.setBounce(true); //bounce the brush when it reaches the end of
```

```
the strip
```
//this sets up the brush to paint pixels in red, the pixels fade out after they are painted (the brush is the size of one pixel and can only one pixel per brush update, see other examples to paint multiple pixels at once)

}

void loop() {

FastLED.clear(); //always need to clear the pixels, the canvas' colors will be added to whatever is on the pixels before calling a canvas update

```
pixelbrush.paint(); //paint the brush to the canvas (and update the brush,
i.e. move it a little)
pixelcanvas.transfer(); //transfer the canvas to the LEDs
```
FastLED.show();

 $\}$  <code ++>

From: <https://wiki.unloquer.org/> -

Permanent link: **[https://wiki.unloquer.org/proyectos/vestuario\\_aqa?rev=1575183422](https://wiki.unloquer.org/proyectos/vestuario_aqa?rev=1575183422)**

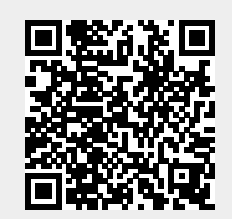

Last update: **2019/12/01 06:57**